# **Download**

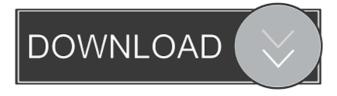

### BarcodeOverIP-Server Crack + License Key Free PC/Windows

BarcodeOverIP-Server Crack Mac is a freeware W2-Server software developed by SpamGate. After our trial and test, the software was found to be easy to download and installing took about 10 minutes. You can download BarcodeOverIP-Client is a freeware W2-Client software developed by SpamGate. After our trial and test, the software was found to be easy to download and installing took about 10 minutes. You can download BarcodeOverIP-Client and run it on a Windows client. How to use BarcodeOverIP-Client installed on the device Start the BarcodeOverIP-Client on your device. The interface is shown below. Inputs: Scan: Tap to scan the QR-Code on the webpage you are viewing. Send: Tap to send a barcode to the SpamGate server. Disable Scan: Tap to disable the scanning function. Help: Tap to display help messages. Client should be set to access internet over WiFi to be able to access SpamGate server. Please use the IP and port number as provided in the BarcodeOverIP-Server tutorial. Using BarcodeOverIP-Client on a mobile device. Input the IP and the port number of your BarcodeOverIP-Server device. Starting the BarcodeOverIP-Client will open the application. Press Scan button to scan the QR-Code on the webpage. Press Send button to send a barcode to the SpamGate server. Input the URL on the webpage into the BarcodeOverIP-Client and the device should show a new page. Additional Information To use BarcodeOverIP-Server and BarcodeOverIP-Client on a virtualized Windows 7,

#### BarcodeOverIP-Server Download [Mac/Win]

BarcodeOverIP-Server is an application which makes it possible to send barcodes to your Windows system by scanning them via a bluetooth mobile phone. The barcode information is sent over an IP-connection to your computer. You can send your received barcode information from your Android system directly to a SQL-database or to an FTP server. Note: BarcodeOverIP-Server is an application which makes it possible to send barcodes to your Windows system by scanning them via a bluetooth mobile phone. The barcode information from your Android system directly to a SQL-database or to an FTP server. Note: BarcodeOverIP-Server uses only passive connections (TCP) which allows for secure data communication. BarcodeOverIP-Server is an application which makes it possible to send barcodes to your Windows system by scanning them via a bluetooth mobile phone. The barcode information from your Android system directly to a SQL-database or to an FTP server. Note: BarcodeOverIP-Server uses only passive connections (TCP) which allows for secure data communication. ... BarcodeOverIP-Server uses only passive connections (TCP) which allows for secure data communication. ... BarcodeOverIP-Server uses only passive connections (TCP) which allows for secure data communication. BarcodeOverIP-Server uses only passive connections (TCP) which allows for secure data communication. BarcodeOverIP-Server uses only passive connections (TCP) which allows for secure data communication. BarcodeOverIP-Server uses only passive connections (TCP) which allows for secure data communication. BarcodeOverIP-Server uses only passive connections (TCP) which allows for secure data communication. BarcodeOverIP-Server uses only passive connections (TCP) which allows for secure data communication. BarcodeOverIP-Server uses only passive connections (TCP) which allows for secure data communication. BarcodeOverIP-Server uses only passive connections (TCP) which allows for secure data communication. BarcodeOverIP-Server uses only passive connections (TCP) which allows for

#### BarcodeOverIP-Server Free

BarcodeOverIP-Server is a Windows service which will scan a specified barcode and send the scanned barcode to the computer running the server app.All posts filed under: Realtor®, As a Southern California realtor®, it's hard not to be touched by the ebb and flow of our ever-changing coastal landscape. Despite the sporadic and sometimes seasonally-induced floodings, earthquakes, and other natural calamities, Southern California still draws us in like a magnet. Our working daydreams of city life are quickly dashed when the reality of mother nature's whims smashes into our laid-back, beach bum mindset. For people who want a sense of security, Southern California is perhaps the best place to live with the top quality of life (read: earthquake free). But, just like all places in this "Metropolis of the West," Southern California has its downfalls. The best things about living in Southern California are what makes it so difficult to live here. We have a temperamental weather pattern, and the impact of this natural force can be seen and felt in our everyday lives. Californians are often referred to as the most environmentally conscious people in the country. While this may be somewhat true, we are sometimes overlooked for the worst of the "green" predators. Here are my suggestions on making the most of Southern California living without an ounce of environmental harm: Southern California does not have a shortage of things to do. There's always something fun and exciting to do. But, there's also a downside. Make sure to choose the activities that matter to you. Your comfort, ability, and desires should always be considered when making decisions. Your real estate agent will often explain how best to sell your home by telling you to lower the price and find a buyer. This approach can be effective in some cases, but most of the time the price is the right price. When the market goes down, agents will often offer buyers! But, this has also brought about an increase in home prices in Southern California. Home sales have gone

# What's New In?

BarcodeOverIP-Server is a perfect tool for any company that needs to have an easy and quick way to enter data into its application. This client allows you to easily scan barcodes without having to remember the barcode itself. A barcode scanner can be attached to your router and, using the Internet, the data can be transferred to a computer at any time, and the application will receive the data and store it. This is a simple, fast, efficient and very useful way to transfer information to a computer application. You just have to enter the IP and the port number into the BarcodeOverIP client application on your phone and you will be able to scan and send barcodes to your computer. Features The barcode reader is able to scan barcodes from any web page you have on your computer to your application. Using BarcodeOverIP-Server, you can change the web site on which the data is presented. Using BarcodeOverIP-Server, you can transfer information from your computer to any mobile device. How it works If you want to know more about how to enter data into your application, you can check out this tutorial. If you want to know more about how the BarcodeOverIP-Server application works, check out this tutorial. What's New BarcodeOverIP-Server 1.1 The easiest way to enter data into your application. A barcode reader can be attached to your router and, using the Internet, the data can be transferred to a computer at any time. Screenshots Main Menu How to use BarcodeOverIP-Server 1.1 Double-click on the downloaded BarcodeOverIP-Server. In the Installation Wizard, select "Next". Install the application on your computer. The application will run on the computer. For example, your smartphone's IP address is 192.168.1.5 and the port number.

## **System Requirements For BarcodeOverIP-Server:**

CPU: Intel Core i5-2300, AMD FX-6300 RAM: 8 GB OS: Windows 7, 8.1, 10 (64-bit) Hard drive: 50 GB DirectX: Version 11 Network: Broadband Internet connection Additional Notes: For best performance, we recommend the newest version of the game and a high-performance graphics card with a minimum of 512MB dedicated video memory. Star Wars: Battlefront 2 (Not available in Puerto Rico, United States

#### Related links:

https://mugstand.com/?p=335

https://kiwystore.com/wp-content/uploads/2022/06/Portable\_music2pc.pdf https://aposhop-online.de/wp-content/uploads/2022/06/halditu.pdf

https://madreandiscovery.org/fauna/checklists/checklist.php?clid=12784

http://www.kmjgroupfitness.com/?p=7674

http://www.boatsforsaleads.com/wp-content/uploads/2022/06/Dragon Windows 7 Theme with sound effect.pdf https://nuvocasa.com/wp-content/uploads/2022/06/EasyBCD.pdf

http://guseong.org/2022/06/07/cnceditman-crack-serial-key-free-download-for-windows-2022-new/https://www.travelmindsets.com/infocaptor-crack/

https://jujitsu.pl/ioc-finder-crack-with-product-key-free/

https://circles.nyc3.digitaloceanspaces.com/upload/files/2022/06/2oJNOQjA3oShmBP1PoL1 07 ca7af4d4c4250ea6062c384744ea7c34 file.pdf http://template-education.com/?p=982

https://huthamcauchuyennghiep.com/wp-content/uploads/2022/06/Spelling for Grade 3 List 16.pdf http://gurureviewclub.com/wp-content/uploads/2022/06/AttributeMagic Free.pdf

https://assicurazioni-finanza.com/wp-content/uploads/2022/06/Registry Mighty.pdf

http://mir-ok.ru/txtreaderxpress-dms/

http://fisher65.ru/wp-content/uploads/2022/06/google birdseye maps downloader.pdf https://www.duemmeggi.com/wp-content/uploads/2022/06/railnig.pdf

https://marketstory360.com/news/10693/easy-meta-maker-crack-with-full-kevgen-free-pc-windows-march-2022/

https://portal.neherbaria.org/portal/checklists/checklist.php?clid=12563